DN: C=RU, OU=школа, O=ГБОУ СО Красноуральская школа, CN=Сергеева Татьяна Сергеевна, E=scholl4@mail.ru Основание: я подтверждаю этот документ своей удостоверяющей подписью Дата: 2024.02.07 18:05:00+05'00' Foxit PDF Editor Версия: 11.0.0

Министерство образования и молодежной политики Свердловской области государственное бюджетное общеобразовательное учреждение Свердловской области **«**Красноуральская школа, реализующая адаптированные основные общеобразовательные программы**»**

Рассмотрена на заседании и поставляет при подразком и при УТВЕРЖДАЮ учителей предметников директор ГБОУ СО Протокол № 1 от 31\_\_2023г. «Красноуральская школа» СОГЛАСОВАНО Сергеева Т.С. заместитель директора по УВР  $\alpha$  3  $\beta$   $\beta$  31 2023г. \_\_\_\_\_\_\_\_\_\_\_\_\_ Желвакова Н.С. « $31$  »  $08$   $2023r$ . 2023 Подписан: Сергеева Татьяна Сергеевна

# **ОБРАЗОВАТЕЛЬНАЯ ПРОГРАММА ДОПОЛНИТЕЛЬНОГО ОБРАЗОВАНИЯ технической направленности по кружковой работе «Юнити»**

Составитель: Д.А. Волков

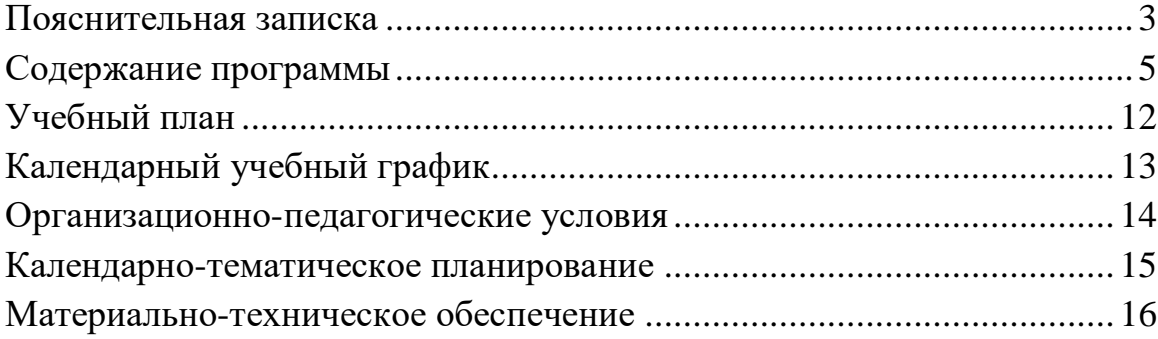

#### **Пояснительная записка**

<span id="page-2-0"></span>Образовательная программа составлена в соответствии с Федеральным законом от 29.12.2012 № 273-ФЗ "Об образовании в Российской Федерации, приказом Министерства образования и науки РФ № 1008 от 29.08.2013 г. «Об утверждении Порядка организации и осуществления образовательной деятельности по дополнительным общеобразовательным программам».

Образовательная программа дополнительного образования по обучению обучающихся с умственной отсталостью является дополнительной образовательной программой в сфере информационных технологий.

Образовательная программа дополнительного образования по кружку «Юнити» составлена на 1 учебный год.

Изучение информационных технологий в 8-9 классах является неотъемлемой частью современного общего образования и направлено на формирование у подрастающего поколения нового целостного миропонимания и информационного мировоззрения, понимания компьютера как современного средства обработки информации.

Необходимость разработки данной программы обусловлена потребностью развития информационных и коммуникационных технологий (ИКТ), в системе непрерывного образования в условиях информатизации и массовой коммуникации современного общества. Сегодня человеческая деятельность в технологическом плане меняется очень быстро, на смену существующим технологиям и их конкретным техническим воплощениям быстро приходят новые, которые приходится осваивать заново.

Содержание программы направлено на воспитание интереса у обучающихся с интеллектуальными нарушениями к познанию нового, развитию наблюдательности, умения анализировать, рассуждать, умения решать учебную задачу творчески. Содержание может быть использовано для показа обучающимся возможностей применения тех знаний и умений, которыми они овладевают на занятиях.

Цель кружковой деятельности:

1) формирование первоначальных представлений о свойствах информации, способах работы с ней (в частности, с использованием компьютера)

2) развитие навыков решения задач с применением подходов, наиболее распространенных в информатике (с применением формальной логики, алгоритмический, системный и объектно-ориентированный подход)

3) расширение кругозора в областях знаний, тесно связанных с информатикой

4) развитие у обучающихся навыков решения логических задач.

Задачи кружковой деятельности:

 сформировать знания об основных принципах работы компьютера;

 сформировать умения моделирования и применения компьютера в разных предметных областях;

 сформировать умения и навыки самостоятельного использования компьютера в качестве средства для решения практических задач;

 сформировать умения и навыки работы над проектами по разным школьным дисциплинам.

**Объем программы**: 1 раз в неделю, 34 занятия за год для обучающихся 8-9 классов.

#### **Формы занятий:**

Все занятия имеют практическую направленность, теоретический материал выдается перед выполнением практического задания. Занятия построены фронтально, индивидуально, работа в парах и группах, коллективная работа. Количество детей в группе 12 человек.

#### **Содержание программы**

<span id="page-4-0"></span>**РАЗДЕЛ 1.** Знакомство с компьютером.

#### **Тема 1. Роль компьютера в жизни человека**

**Вопросы для изучения.**

Знакомство с компьютером. Роль компьютера в жизни человека.

**Основные понятия:** компьютер

**Методы проведения занятия:** беседа, презентация.

**Форма организации занятия:** групповая.

**Техническое оснащение занятия:** проектор, компьютеры.

**Тема 2. Знакомство с основными устройствами компьютера.**

#### **Вопросы для изучения.**

Основные устройства компьютера, их взаимодействия.

**Основные понятия:** системный блок, монитор, принтер, сканер, МФУ, компьютерная мышь, клавиатура, web-камера.

**Методы проведения занятия:** беседа, презентация.

**Форма организации занятия:** групповая, индивидуальная

**Техническое оснащение занятия:** проектор, компьютеры, колонки, МФУ, принтер, сканер.

**Тема 3. Знакомство с основными составляющими системного блока.**

**Вопросы для изучения.**

Основные составляющими системного блока, их взаимодействия.

**Основные понятия:** материнская плата, видеокарта, процессор, блок питания, оперативная память, жесткий диск, система охлаждения.

**Методы проведения занятия:** беседа, презентация.

**Форма организации занятия:** групповая, индивидуальная

**Техническое оснащение занятия:** проектор, компьютеры.

**Тема 4. Знакомство с операционной системой**

**Вопросы для изучения.**

Элементы операционной системы

**Основные понятия:** операционная система, программа, окно, документ,

**Практическая работа:** освоение навыков работы с программами.

**Методы проведения занятия:** беседа, презентация.

**Форма организации занятия:** групповая, индивидуальная, парная.

**Техническое оснащение занятия:** проектор, компьютеры.

**Раздел II. Учусь рисовать**

**Тема 5. Графический редактор Paint**

**Вопросы для изучения.**

Назначение, возможности, местоположение. Панель опций, панель инструментов.

**Основные понятия:** Графический редактор Paint. Панель опций, панель инструментов, палитра, область выделения.

**Практическая работа:** освоение навыков работы в графическом редакторе Paint.

**Методы проведения занятия:** беседа, презентация.

**Форма организации занятия:** групповая, индивидуальная, парная.

**Техническое оснащение занятия:** проектор, компьютеры.

#### **Тема 6. Графический редактор Paint**

#### **Вопросы для изучения.**

Разработка и редактирование изображения

**Основные понятия:** палитра, распылитель, заливка, масштаб, ластик, редактирование изображения.

**Практическая работа:** выставка рисунков.

**Методы проведения занятия:** беседа, презентация.

**Форма организации занятия:** групповая, индивидуальная, парная.

**Техническое оснащение занятия:** проектор, компьютеры.

**РАЗДЕЛ III. Создаю текст**

**Тема 7. Знакомство с программой WORD** 

**Вопросы для изучения.**

Программа **WORD,** запуск программы.

**Основные понятия:** программа **WORD,** окно программы, элементы окна, программы, документа.

**Практическая работа:** создание и сохранение документа, сохранение документа под другим именем.

**Методы проведения занятия:** беседа, презентация.

**Форма организации занятия:** групповая, индивидуальная, парная.

**Техническое оснащение занятия:** проектор, компьютеры.

**Тема 8. Набор и редактирование текста. Оформление текстаобъявления.** 

**Основные понятия:** ввод текста, непечатаемые знаки, отмена, возврат и повтор действий, параметры шрифта, цвет текста, применение эффектов, текст-объявление .

**Практическая работа:** создание и сохранение текстового документа, оформление текста-объявления.

**Методы проведения занятия:** беседа, презентация, творческая работа. **Форма организации занятия:** групповая, индивидуальная, парная.

**Техническое оснащение занятия:** проектор, компьютеры.

#### **Тема 9. Работа с фрагментами текста**

**Основные понятия:** выделение, копирование, перемещение, удаление текста, редактирование текста.

**Методы проведения занятия:** беседа, презентация, творческая работа.

**Форма организации занятия:** групповая, индивидуальная, парная.

**Техническое оснащение занятия:** проектор, компьютеры.

# **Тема 10. Вставка и редактирование рисунков. Надписи Word Art.**

**Основные понятия:** автофигуры, вставка и редактирование рисунков, надписи Word Art.

**Практическая работа:** создание и сохранение поздравительной открытки.

**Методы проведения занятия:** беседа, презентация, творческая работа.

**Форма организации занятия:** групповая, индивидуальная, парная.

**Техническое оснащение занятия:** проектор, компьютеры, принтер.

# **Тема 11**. **Изменение параметров.**

Набор текста, установка параметров макета документа

# **Вопросы для изучения.**

абзаца, настройка параметров страницы, ориентация страницы.

**Основные понятия:** параметры страницы, абзаца, книжная и альбомная ориентации

**Методы проведения занятия:** беседа, презентация, творческая работа.

**Практическая работа:** редактирование текста.

**Форма организации занятия:** индивидуальная, парная.

**Техническое оснащение занятия:** проектор, компьютеры.

**Тема 12. Нумерация и границы страниц.**

# **Вопросы для изучения**

Нумерация и границы страниц

# **Основные понятия:**

Нумерация страниц, поля, рамка, нижняя, верхняя, боковая границы, абзац.

**Методы проведения занятия:** беседа, презентация, творческая работа.

**Практическая работа:** редактирование текстового документа.

**Форма организации занятия:** групповая, индивидуальная.

**Техническое оснащение занятия:** проектор, компьютеры.

# **Тема 13**. **Работа с колонками**

**Вопросы для изучения.**

Распределение текста по двум и более столбцам

**Основные понятия:** колонки

**Методы проведения занятия:** беседа, творческая работа.

**Практическая работа:** редактирование текста

**Форма организации занятия:** групповая, индивидуальная,

**Техническое оснащение занятия:** проектор, компьютеры.

**Тема 14. СРЕДСТВА РЕДАКТИРОВАНИЯ ТЕКСТА.**

**Вопросы для изучения.**

Расстановка переноса, выбор цвета, изменение межстрочного интервала

**Основные понятия:** перенос слов, межстрочный интервал

**Методы проведения занятия:** беседа, творческая работа.

**Практическая работа:** редактирование текста

**Форма организации занятия:** групповая, индивидуальная,

**Техническое оснащение занятия:** проектор, компьютеры.

# **Тема 15. ИСПРАВЛЕНИЕ ОШИБОК**

**Вопросы для изучения.**

Исправление ошибок, предварительный просмотр документа.

**Основные понятия:** орфография, грамматика, параметры исправлений, режимы просмотра документа.

**Методы проведения занятия:** беседа, творческая работа.

**Практическая работа:** редактирование текста

**Форма организации занятия:** групповая, индивидуальная,

**Техническое оснащение занятия:** проектор, компьютеры.

**Тема 16. Создание и редактирование списка.**

**Вопросы для изучения.**

Создание маркированных, нумерованных списков, добавление, редактирование списка

**Основные понятия:** маркированные, нумерованные списки.

**Методы проведения занятия:** беседа, творческая работа.

**Практическая работа:** редактирование текста

**Форма организации занятия:** групповая, индивидуальная,

**Техническое оснащение занятия:** проектор, компьютеры.

# **Тема 17. Создание таблицы.**

**Вопросы для изучения.**

Компоненты таблицы, панель инструментов таблицы, настройка таблицы

**Основные понятия:** ячейка, столбцы, строка.

**Методы проведения занятия:** беседа, творческая работа.

**Практическая работа:** создание таблиц

**Форма организации занятия:** групповая, индивидуальная,

## **Техническое оснащение занятия:** проектор, компьютеры.

### **Тема 18. Редактирование таблицы**

### **Вопросы для изучения.**

Изменение высоты строки и ширины столбцов, добавление строк, столбцов, объединение, разбивка, удаление ячеек.

**Основные понятия:** редактирование таблицы.

**Методы проведения занятия:** беседа, творческая работа.

**Практическая работа:** редактирование таблицы.

**Форма организации занятия:** групповая, индивидуальная,

**Техническое оснащение занятия:** проектор, компьютеры.

**Раздел IV. Cоздаем презентацию**

### **Тема 19-20. Знакомство с программой Power Point**

**Вопросы для изучения.**

Запуск программы, панель инструментов, сохранение документа, завершение работы

**Основные понятия:** программа Power Point, слайд, мультимедийная презентация.

**Методы проведения занятия:** беседа, творческая работа.

**Форма организации занятия:** групповая, индивидуальная.

**Техническое оснащение занятия:** проектор, компьютеры.

**Тема 21-22**. **Создание и дизайн слайда.**

**Вопросы для изучения.**

Создание презентации, добавление текста, оформление слайда, изменение дизайна.

**Основные понятия:** макет слайда, фон, дизайн слайда.

**Методы проведения занятия:** беседа, творческая работа.

**Практическая работа:** редактирование слайдов, создание мультимедийных презентаций.

**Форма организации занятия:** групповая, индивидуальная.

**Техническое оснащение занятия:** проектор, компьютеры.

**Тема 23-24**. **Вставка фигур, рисунков, настройка анимации.**

**Вопросы для изучения.**

Настройка анимации, вставка фигур.

**Основные понятия:** автофигура, анимация

**Методы проведения занятия:** беседа, творческая работа.

**Практическая работа:** настройка анимации.

**Форма организации занятия:** групповая, индивидуальная.

**Техническое оснащение занятия:** проектор, компьютеры.

**Раздел V. Интернет и безопасность**

# **Тема 25-26. Интернет и его роль в жизни человека. Вопросы для изучения.**

Информация в жизни человека, интернет, его роль в жизни человека. **Основные понятия:** информация, интернет.

**Методы проведения занятия:** беседа, творческая работа.

**Форма организации занятия:** групповая, индивидуальная.

**Техническое оснащение занятия:** проектор, компьютеры.

## **Тема 27-28**. **Поиск информации через Интернет.**

## **Вопросы для изучения.**

Программы поиска информации, панели инструментов, открытие окна, завершение работы в программе.

**Основные понятия:** панель меню, панель навигации

**Методы проведения занятия:** беседа, поисковая работа.

**Практическая работа:** поиск информации по теме.

**Форма организации занятия:** групповая, индивидуальная.

**Техническое оснащение занятия:** проектор, компьютеры.

## **Тема 29-32**. **Работа с информацией, полученной через Интернет**

## **Вопросы для изучения.**

Копирование текста, рисунка, сохранение и редактирование информации.

**Основные понятия:** обработка информации

**Методы проведения занятия:** беседа, творческая работа.

**Практическая работа:** поиск и обработка информации по заданной

теме.

**Форма организации занятия:** групповая, индивидуальная.

**Техническое оснащение занятия:** проектор, компьютеры.

## **Тема 33-34. Как защитить компьютер**

**Вопросы для изучения.**

Защита компьютера

**Основные понятия:** антивирусы.

**Методы проведения занятия:** беседа.

**Практическая работа:** проверка переносных накопителей на наличие вирусов.

**Форма организации занятия:** групповая, индивидуальная.

**Техническое оснащение занятия:** проектор, компьютеры.

## **Планируемый результат освоения программы**

 у обучающихся выработается потребность в овладении новыми знаниями в области информационных технологий;

 у обучающихся сформируются базовые представления о том, что такое ПК и его составляющие;

 обучающиеся овладеют минимальной базой в программах Paint, Word, Power Point;

 у обучающихся сформируются базовые представления о работе в сети Интернет;

 у обучающихся сформируются представления о правильной работе за компьютером и о сохранении своего здоровья при работе с ПК.

# **Учебный план**

<span id="page-11-0"></span>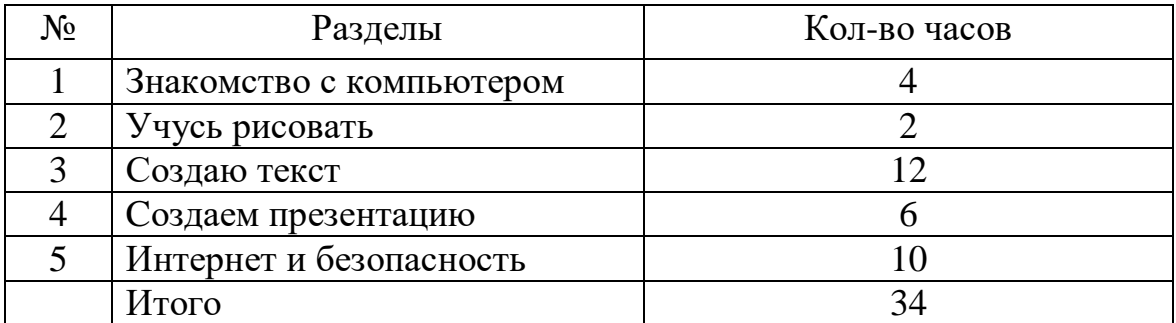

# **Календарный учебный график**

<span id="page-12-0"></span>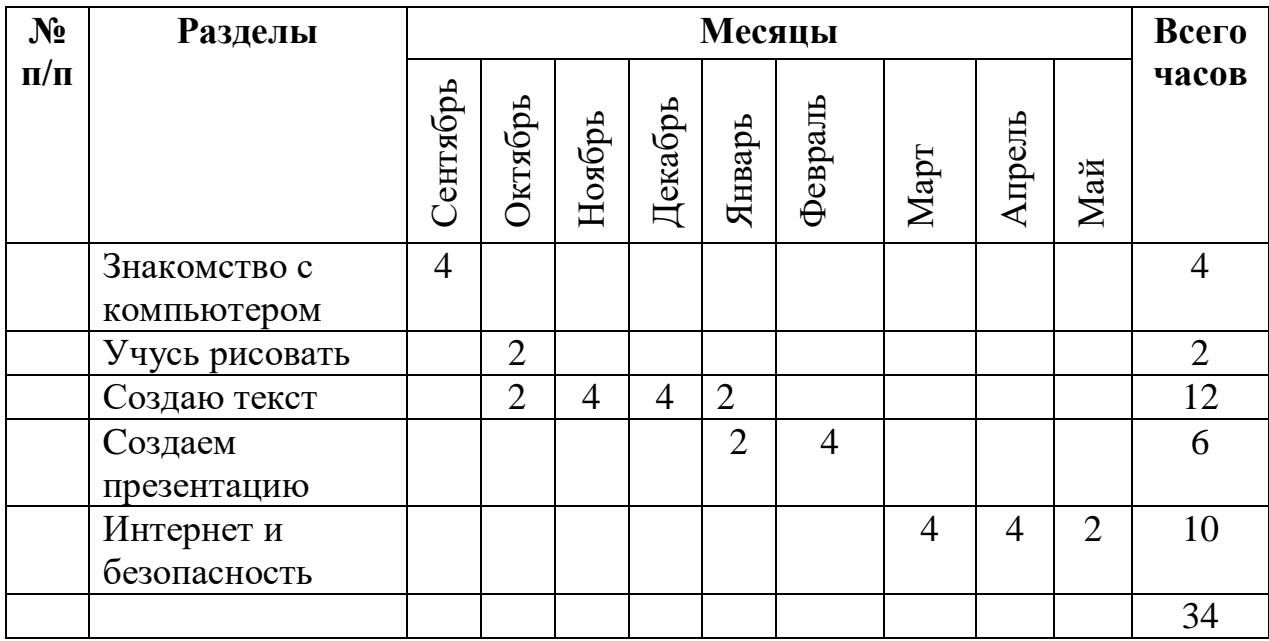

#### **Организационно-педагогические условия**

#### <span id="page-13-0"></span>**Условия набора**

В кружок принимаются обучающиеся 8 и 9 классов. Набор производится с 1 сентября по 30 сентября текущего года.

Программа предназначена для обучающихся 13-16 лет.

**Режим занятий:**1 час в неделю

**Продолжительность занятий**: 40 минут.

Для реализации программы используются современные технологии (информационные технологии, здоровье-сберегающие технологии, разно уровневое обучение, коррекционно-развивающие технологи) и специальные методы, приёмы, средства обучения, ориентированные на особые образовательные потребности с учётом специфики нарушения развития.

На занятиях широко применяются:

- словесные методы обучения (рассказ теоретического материала);

- наглядные методы обучения (показ презентаций);

- фронтальный – одновременная работа со всеми обучающимися;

- индивидуально-фронтальный – чередование индивидуальных и фронтальных форм работы;

- групповой – организация работы в группах;

- индивидуальный – индивидуальное выполнение задания.

При реализации программы обеспечиваются здоровьесберегающие условия (оздоровительного и охранительного режима образовательного процесса, профилактика физических, умственных и психологических перегрузок обучающихся, соблюдение санитарно-гигиенических правил и норм).

Наблюдая за обучающимися во время выполнения заданий, учитель может сделать вывод о сформированности у обучающихся необходимых навыков и качеств.

# **Календарно-тематическое планирование**

<span id="page-14-0"></span>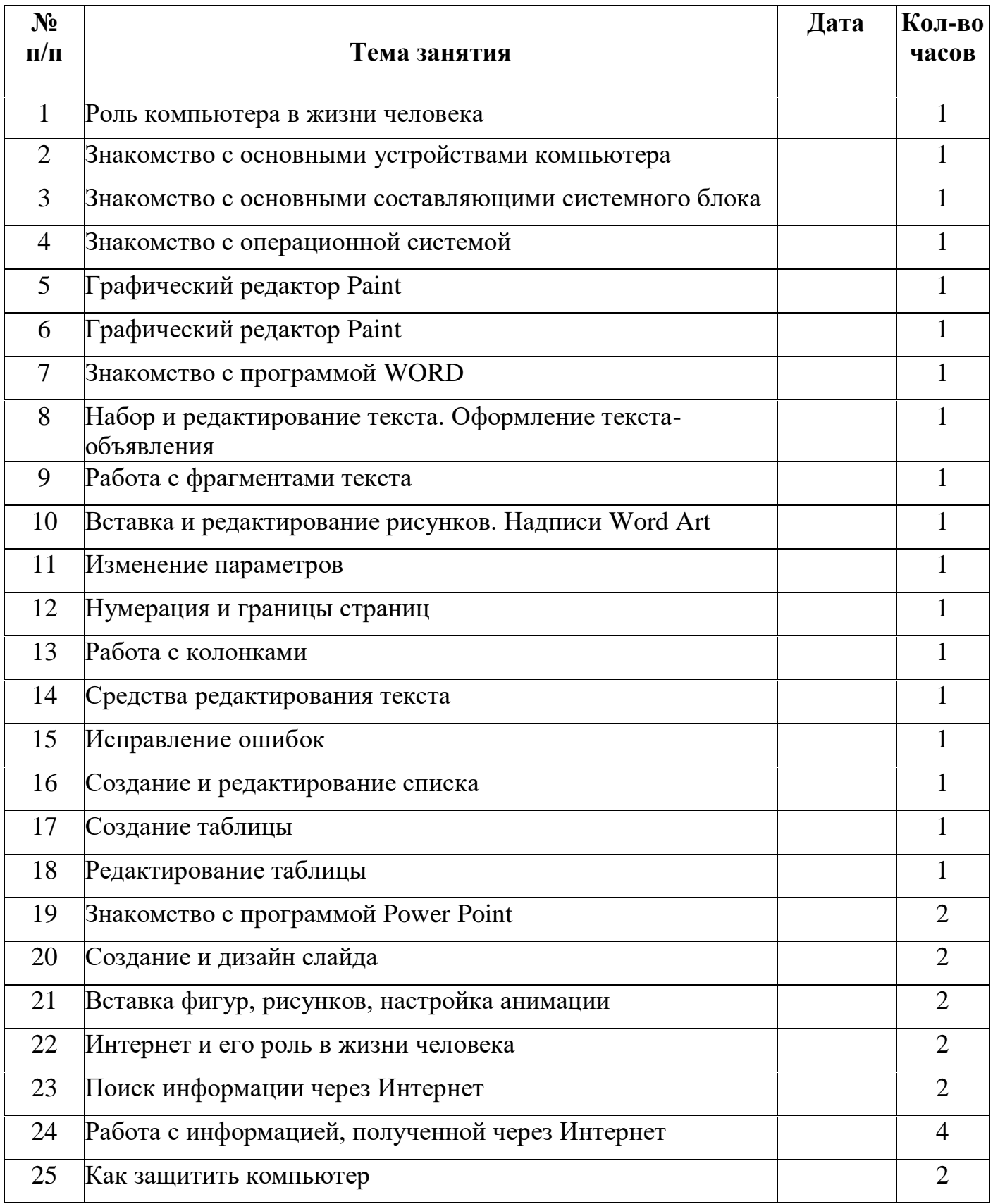

## **Материально-техническое обеспечение**

- <span id="page-15-0"></span> $\triangleright$  Учебные ноутбуки – 12 шт;
- $\triangleright$  Ноутбук для педагога 1 шт;
- $\triangleright$  Проектор 1 шт;
- Системный блок 1 шт;
- $\triangleright$  Компьютерные мыши 13 шт;
- Переносная клавиатура 1 шт;
- $\blacktriangleright$  Web-камера 1 шт;
- $\triangleright$  M $\Phi$ y 1 шт;
- Плакаты с пособием.